## Video adobe after effects lessons harry potter

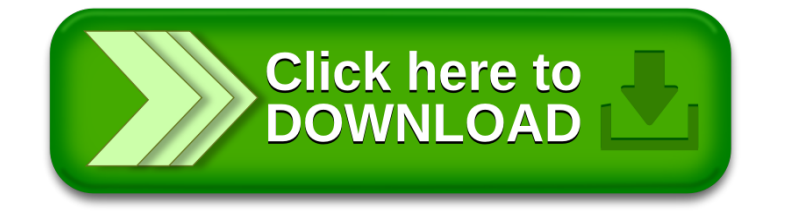